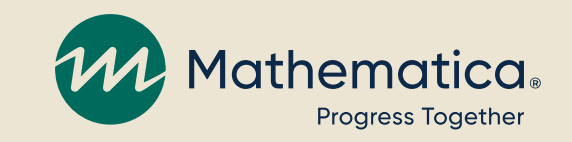

# Tracking activities to inform your path to improvement

**Continuous quality improvement (CQI) office hours**

**October 24, 2023 | 2:00 – 3:00pm ET**

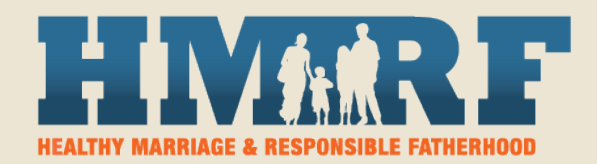

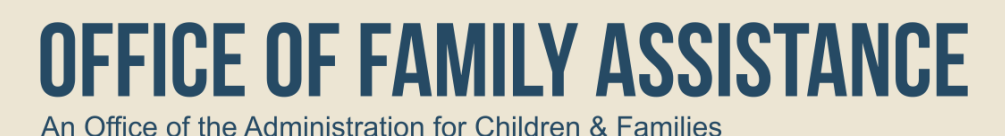

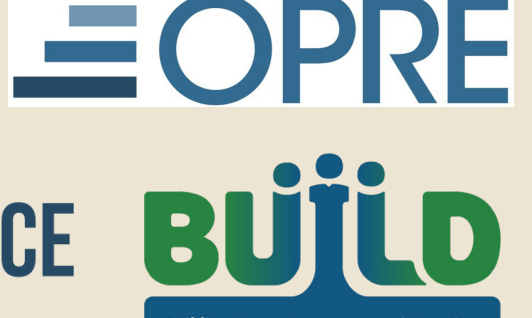

**Building Usage, Improvement, & Learning** with Data in HMRF Programs

# How you can participate

- ⁄ **Use the chat to ask questions**
- ⁄ **Ask questions or share verbally using the hand raise feature**
- ⁄ **REMINDER: Never text or email client personally identifiable information (PII), including during office hours or when contacting the TA teams**

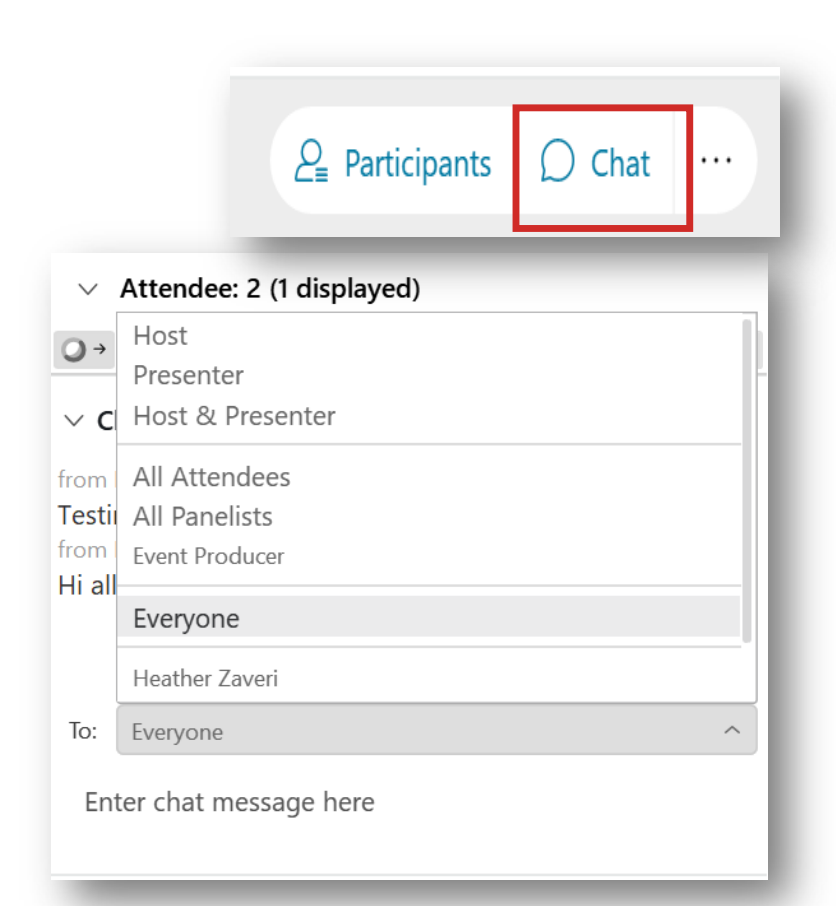

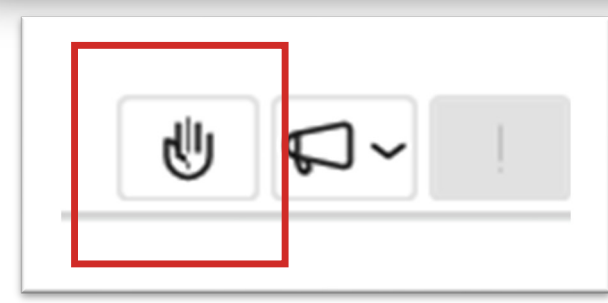

# Focusing on your CQI challenges

### **A common CQI challenge: Using data more effectively to guide improvement**

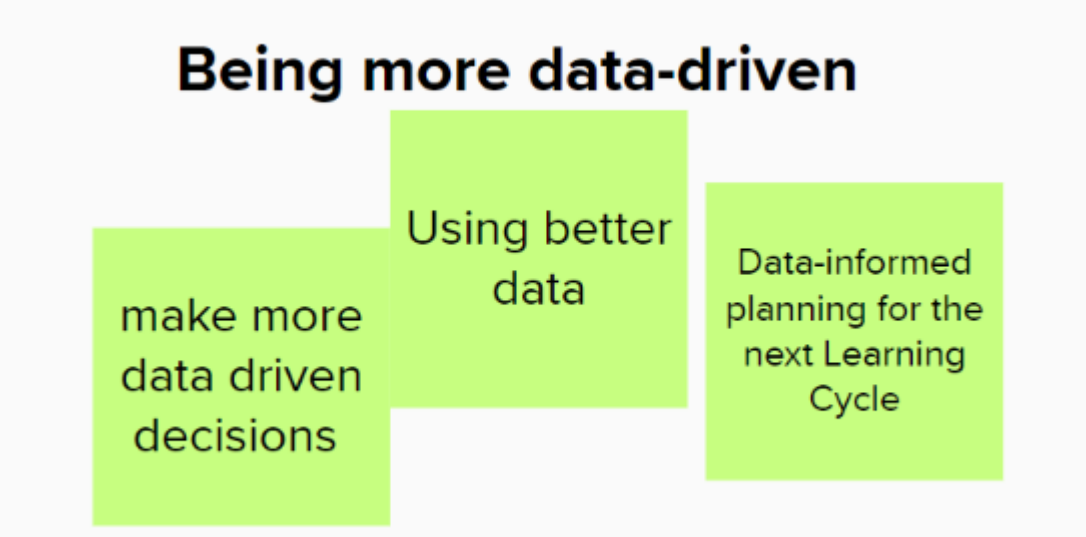

# Today's agenda

- ⁄ **Review of last office hours: Developing data-informed goals**
- ⁄ **Tracking strategy implementation to monitor progress toward goals**
- ⁄ **Grantee spotlight: Chautauqua Opportunities**
- ⁄ **Creating a tracker**
- ⁄ **Reviewing your progress**

# **Review: Developing data-informed goals**

## Data-informed goals help teams focus on what needs improvement and path forward

- ⁄ **Your team's wildly important goal (WIG) is your most important priority to address through CQI**
	- WIGs can be based on ACF benchmarks for enrollment and workshop participation, or other aspects of programming
	- Example: Increase the number of clients enrolled

#### ⁄ **Interim goals are the levers that the program will influence to reach the WIG**

- Example: Increase partner referrals

#### ⁄ **Sometimes interim goals can be broken down**

- Example: Increase referrals from existing partner organizations; develop new partnerships to expand capacity

### Build a theory of improvement to document how the team will improve

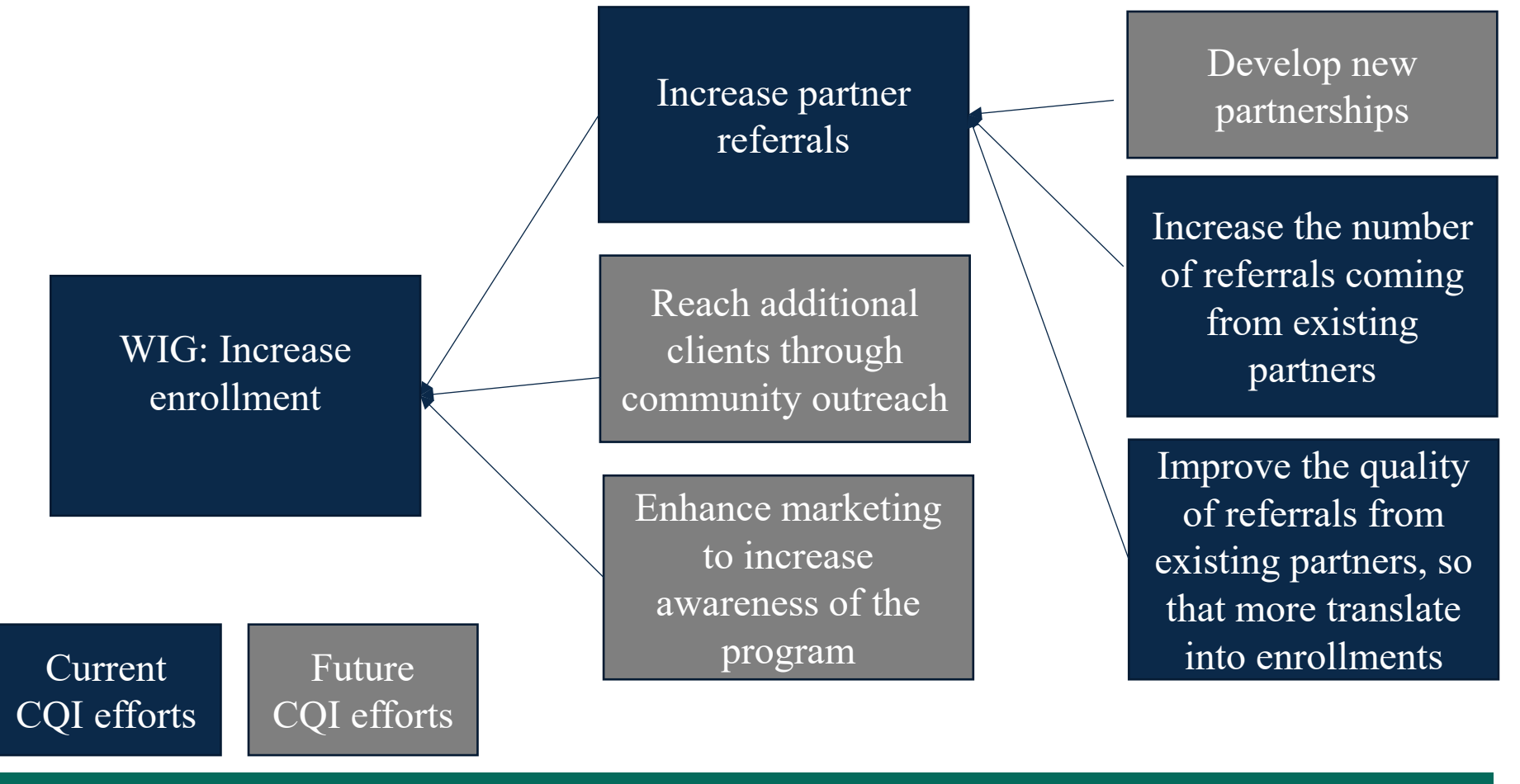

**WIG** and interim goals

7

# Adding targets to your goals

- ⁄ **CQI involves gauging the feasibility of a strategy by defining success at the start and measuring progress towards it**
- ⁄ **To be useful for CQI, goals must be SMART and include specific targets that define success**
	- SMART WIG: Increase the number of clients enrolled by 20% by the end of next quarter
	- SMART interim goal: Receive 250 referrals from existing and new partners to increase enrollments from 100 to 133
- ⁄ **[September 2023 CQI office hours](https://www.hmrfgrantresources.info/resource/september-2023-office-hours-using-data-inform-goal-setting-and-monitoring) covered how to identify datainformed goals and create targets for success**

# Theory of improvement: Adding targets

#### WIG: Increase enrollment

**SMART** goal: Increase enrollment from 100 to 133 clients per year by end of this year.

Interim goal: Increase partner referrals  $(250$  referrals,  $100$ enrollments from partners)

Reach additional clients through community outreach  $(TBD)$ 

Enhance marketing to increase awareness of the program (TBD)

Develop new partnerships (50 referrals, 3 partners)

Increase the number of referrals coming from existing partners  $(200$  referrals)

Improve the quality of referrals from existing partners, so that more translate into enrollments (50% of referrals convert to enrollments)

#### Current CQI efforts

Future CQI efforts

#### **WIG** and interim goals

9

# Create checkpoints for your WIG

#### ⁄ **Long-term targets are more useful with checkpoints**

- Don't wait until the end of the year to assess success
- Use checkpoints (e.g., quarterly or monthly interim goals) to ensure the team stays on track throughout the year

### ⁄ **Checkpoints can vary throughout the year; they should account for seasonal variation**

- We want 100 enrollments generated from partners each year, but we don't receive referrals consistently throughout the year
- Example: Rather than 25 referrals per quarter, we may strive for 35 in more productive quarters (April-June) and 15 in less productive quarters (October-December)

# Revising and updating targets

### ⁄ **Targets aren't static; you may revise for many reasons**

- You recognize from monitoring that you set them too high or too low
- You miss an interim target and need to make up for the shortfall

### ⁄ **Example: Receive 250 referrals from partners each year**

- To ensure your team stays on track, you may set monthly goals of 21 referrals
- If the team only receives 10 referrals per month from January through March, targets in subsequent quarters will need to be updated
	- o We now need 25 referrals per month from April through December

# **Tracking strategy implementation to monitor progress towards goals**

# Identifying the specific activities tied to your strategy

- ⁄ **WIG: Increase enrollment from 100 to 133 clients per year**
- ⁄ **Interim goal: Receive 250 referrals from partners each year**
- ⁄ **How? By testing strategies to strengthen partner relationships**
- ⁄ **What does good partner maintenance look like?**
	- What did root cause analysis reveal?
	- What is known from research or practice knowledge? What actions support good partner maintenance?
	- What can your team influence?

#### ⁄ **What activities will support stronger relationships with partners?**

- Example: Regular communication with partners (via email or phone) biweekly
- Example: Follow-up after referrals with updates about client participation or reasons that clients were not eligible

#### ⁄ **See** [Strategy Development Tip Sheet](https://hmrfgrantresources.info/resource/strategy-development-tip-sheet) **on how to develop effective program improvement strategies**

# Build out your theory of improvement

Increase enrollment **SMART** goal: Increase enrollment from 100 to 133 clients per year by end of this year.

Current

CQI efforts

Interim goal: Increase partner referrals  $(250$  referrals,  $100$ enrollments from partners)

Reach additional clients through community outreach  $(TBD)$ 

Enhance marketing to increase awareness of the program  $(TBD)$ 

Develop new partnerships (50 referrals, 3 partners)

Increase the number of referrals coming from existing partners (200 referrals)

Improve the quality of referrals from existing partners, so that more translate into enrollments (50% of referrals convert to enrollments)

Biweekly communication

Provide active crossreferrals

Provide updates on referred clients

**Strategies** 

Strengthen relationships with existing partners

Future CQI efforts

**WIG** and interim goals

14

# Refresher: Lead and lag measures

#### ⁄ **Lead measures are activities or processes that are predictive of future results**

- Useful for tracking implementation of strategies
- Provide the team with early indicators of success or challenges
- Ensure accountability to implement the program well

#### ⁄ **Lag measures are the results**

- Used to assess progress toward interim goals and WIGs

#### ⁄ **You do not need a perfected theory of improvement to start tracking lead measures**

- Begin tracking when you have a tentative idea of the strategies that will support improvement and refine your tracking system as you learn more

## Select lead measures to monitor implementation of your strategies

#### ⁄ **What indicators allow you to track whether strategies are implemented consistently?**

- Consider what is measurable and feasible to track
- Ensure the measures are actionable and timely

### ⁄ **Example: Strengthen partner relationships**

- Biweekly communication  $\rightarrow$  Have staff keep a communication log
- Active cross-referrals  $\rightarrow$  Track the number of referrals sent by and to partner agencies each month using nFORM
- Provide updates on referred clients  $\rightarrow$  Have staff note in the communication log, for each client referred by a partner, was at least one update provided to the referring client?

# Build out your theory of improvement

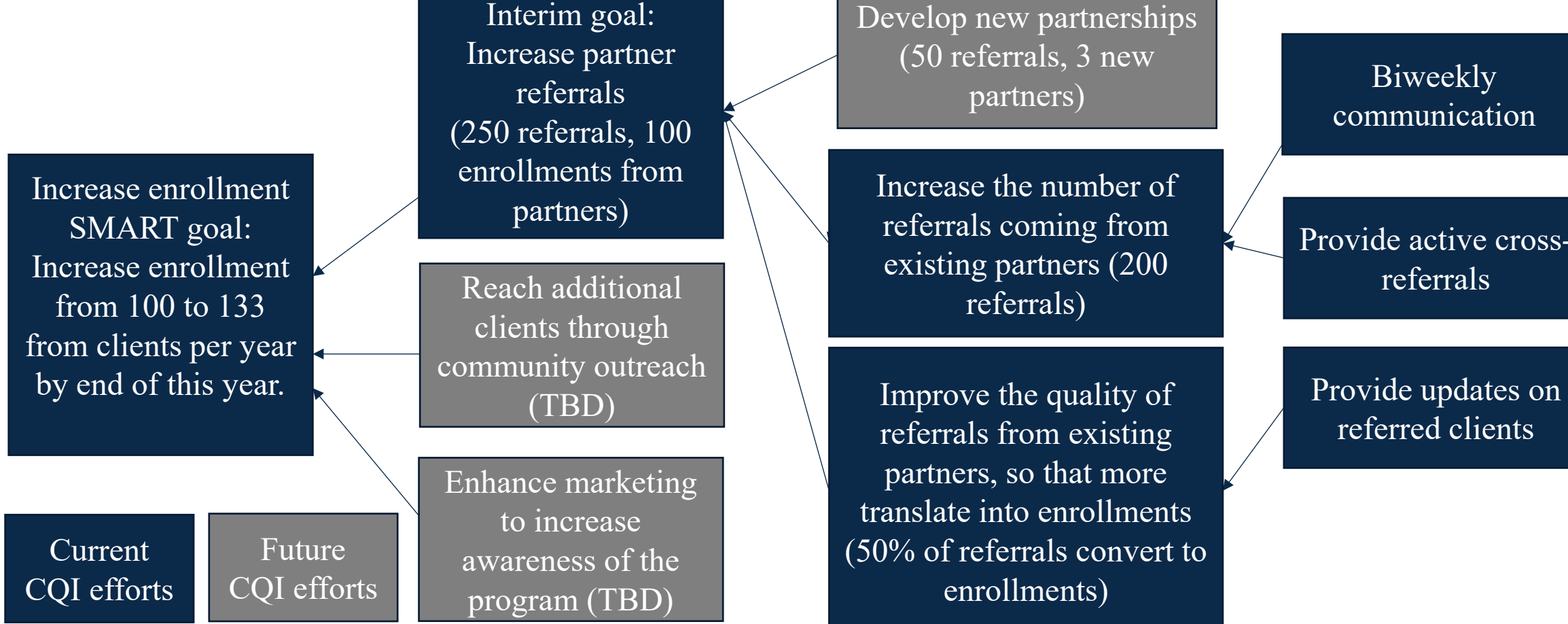

Lag measures

# **Grantee spotlight: Chautauqua Opportunities**

# Grantee spotlight: Chautauqua Opportunities

- ⁄ **Data monitoring for marketing and recruitment**
- ⁄ **Chris Nicosia, project director**
- ⁄ **Dan Siracuse, outreach and marketing specialist**
- ⁄ **Dori Giles, project manager**
- ⁄ **Fatherhood FIRE grantee**

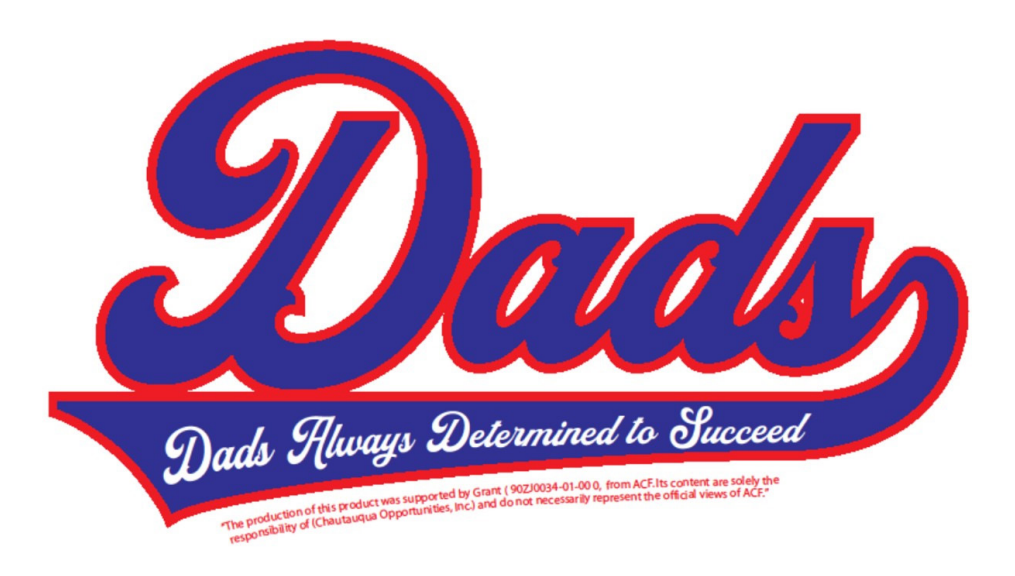

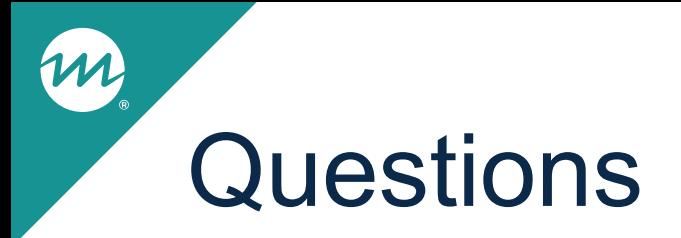

⁄ **What questions do you have for Chautauqua Opportunities?**

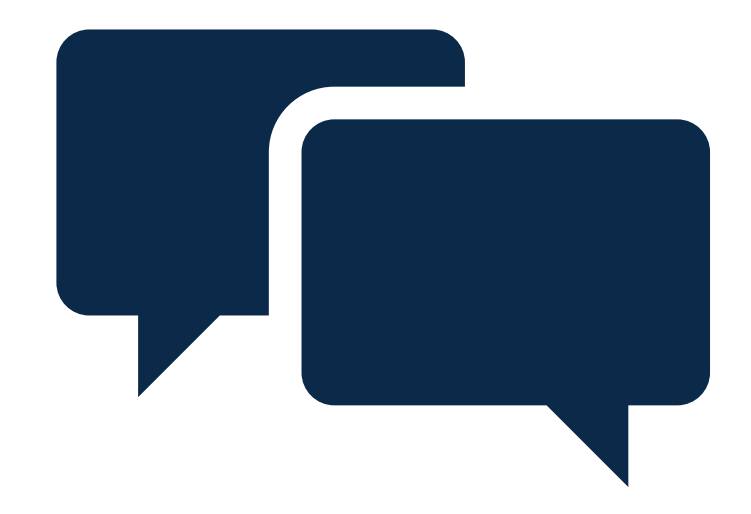

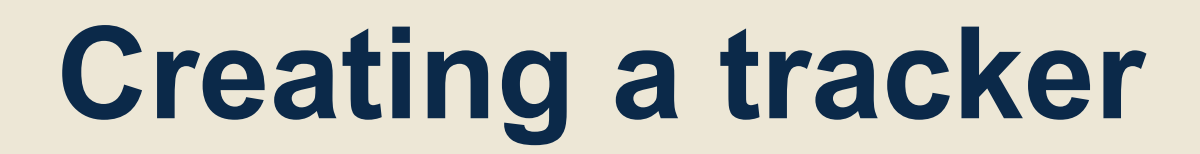

m

# Create a tracker to monitor strategy implementation

#### ⁄ **For your team's initial theory of improvement, flag the data source for each activity that supports implementation of a strategy**

- Data sources can be nFORM, internal data systems, or new data collection
- Check out **February 2023 CQI Office Hours** on using your logic model to guide your CQI efforts and [June 2023 Office Hours](https://www.hmrfgrantresources.info/resource/june-2023-office-hours-supporting-data-driven-culture-throughout-your-program) on supporting a data-driven culture throughout your program

#### ⁄ **Identify relevant nFORM reports that you can use for tracking**

- Check out the [August 2023 nFORM](https://www.hmrfgrantresources.info/resource/august-2023-office-hours-using-nform-monitor-goals) Office Hours on using nFORM data tools to identify and track progress towards targets

#### ⁄ **Identify other relevant reports that your organization maintains**

- ⁄ **Create a supplemental tracker to record and monitor activities that are not recorded in existing reports**
- ⁄ **It may be feasible to combine reports and trackers into a comprehensive tracking tool or dashboard to more easily share**

# Example: Tracking biweekly communication

#### ⁄ **What must be tracked to monitor staff implementation of the strategy?**

- Activity: Biweekly communication with each partner
- "Biweekly" means we need a date field
- "Each partner" means we need a field to note the partner organization

### ⁄ **What must be tracked to monitor partner response?**

- Success of communication efforts (did the partner respond to the outreach?)

#### ⁄ **What would be helpful to track to inform refinements to the strategy?**

- Type of communication outreach (e.g., phone, email)
- Notes about the nature of the outreach effort

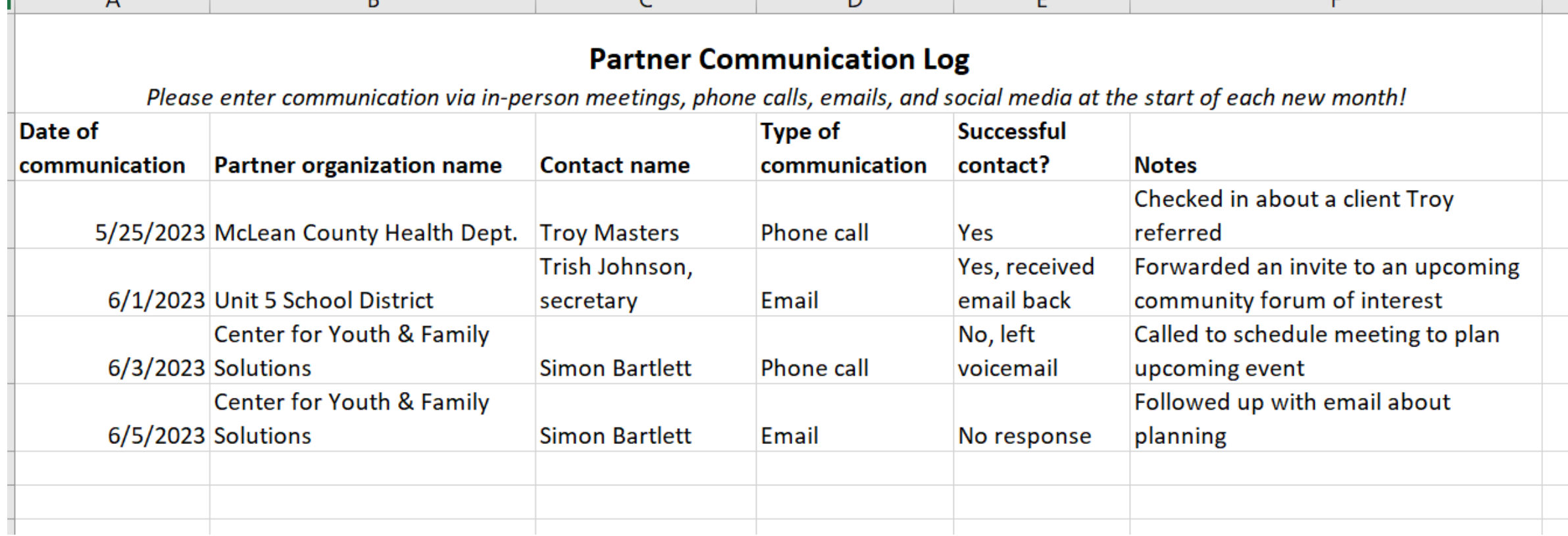

# Tips for creating an activity tracker

- ⁄ **Determine and be clear about tracking roles, responsibilities, and frequency of updating**
	- Staff reminders about data entry can support timeliness and quality
- ⁄ **Where automated data exists, draw on it to reduce staff burden**
- ⁄ **Assign responsibility to your data manager or another staff to perform data quality checks**
	- Quality checks can prompt troubleshooting to support timeliness and accuracy

# **Reviewing your progress**

# Bringing it all together in a dashboard

#### ⁄ **A dashboard is useful for presenting, in one place, progress on goals and related strategies and activities**

- Our [December 2022 CQI office hours](https://www.hmrfgrantresources.info/resource/december-2022-office-hours-building-compelling-4dx-dashboard) focused on 4DX dashboards

#### ⁄ **Tips for building a dashboard**

- Make sure the dashboard includes lag measures to demonstrate progress on WIGs and interim goals and lead measures to inform actions and next steps
- Lead and lag measures are likely to be updated at different intervals; determine the frequency that makes sense to show meaningful changes over time
- Limit the dashboard to only the essential lead and lag measures to inform your understanding of efforts and progress

# Be inclusive when reviewing progress

#### ⁄ **Set up regular meetings with structured agendas to review your dashboard with staff**

- Allows the team to draw on multiple perspectives to make meaning of the data and determine next steps
- Keep meetings brief  $(\sim 20 \text{ minutes})$  and focused on the challenge
- Make meetings action-oriented by committing to next steps
- See the [January 2023 CQI office hours f](https://www.hmrfgrantresources.info/resource/january-2023-office-hours-establishing-cadence-accountability)or information on using WIG sessions to review progress on goals and establish a cadence of accountability

#### ⁄ **Make the data accessible by aggregating data and presenting in visually appealing charts**

- Use your theory of improvement to determine the most important data points to include on your dashboard

### Example dashboard:

Enrollment and partner relationships

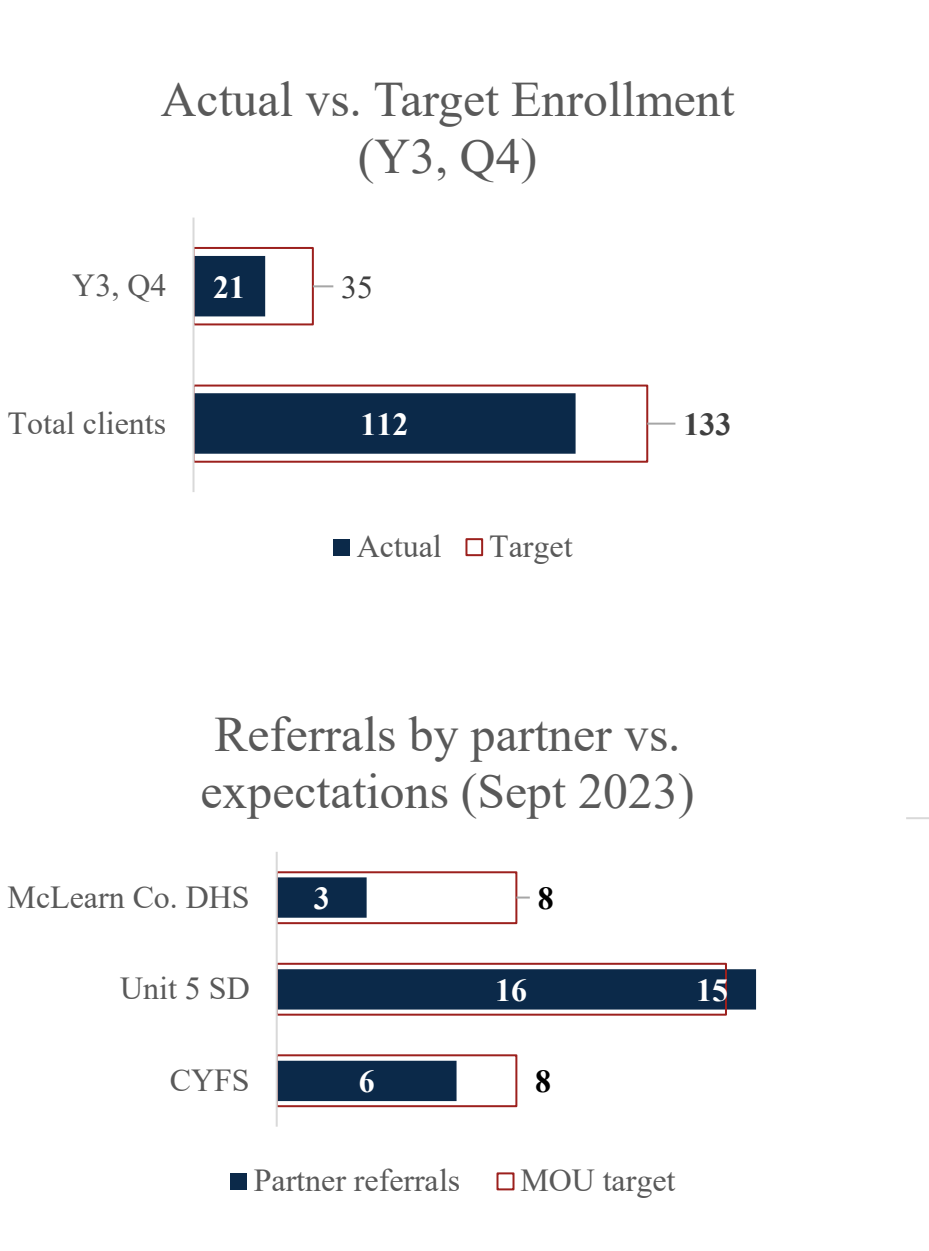

#### **Updated 10/13, reviewed 10/16**

#### Biweekly communication by partner, Week ending Oct. 13

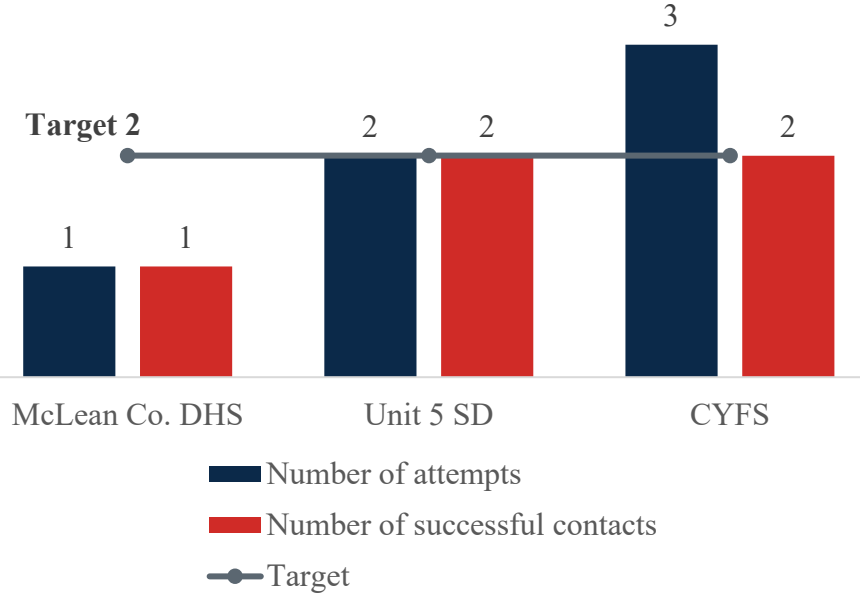

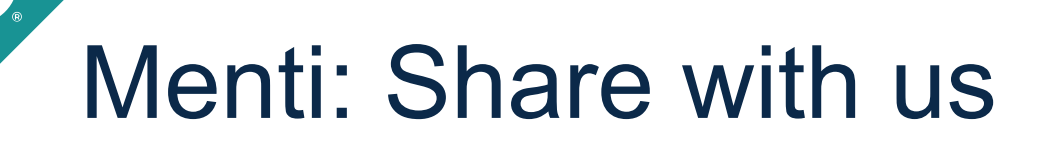

- ⁄ **How do you track progress towards goals and share results with your team?**
- ⁄ **Do you share progress on a dashboard?**

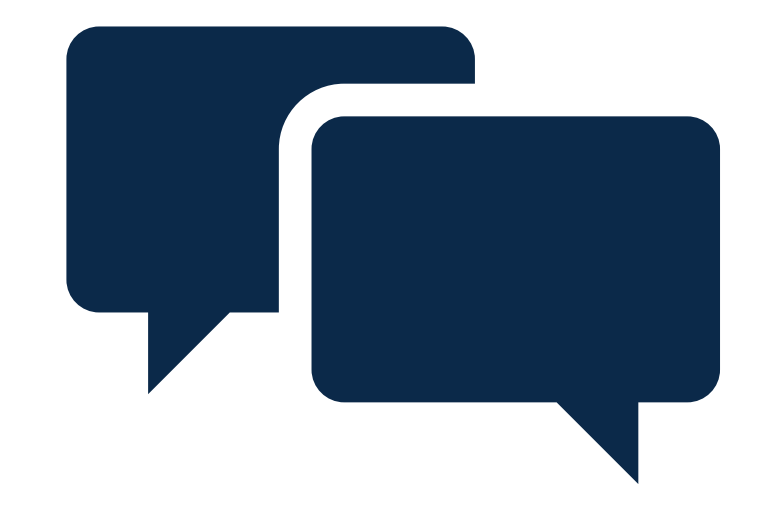

Use nFORM Operational Reports to track progress, share the Grant Year Overview in the Query Tool as a dashboard

biweekly we send out a spreadsheet to staff showing the number of enrollments, one session, 50%, 90% and 100% completers

progress table on weekly team meeting agendas

We use a Salesforce data management system; it creates dashboards for us

Google Doc

yes - we use a google sheets with each row representing the proceeding 7 days at that point in time. we discuss this during our weekly lab meeting

We have an enrollment tracker that is updated weekly. Those enrollment numbers are shared at bi-weekly check-ins.

We use Monday to identify/assess goals for every recruitment, registration, and enrollment cycle. A cycle is 5 weeks.

Biweekly meetings with staff, end of semester/year report with program partners

Present at department meeting, streams, google docs

31

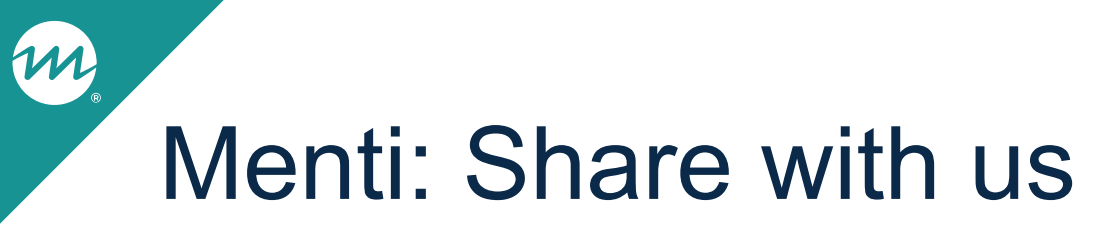

⁄ **In what ways would you like to improve your CQI processes in Grant Year 4?**

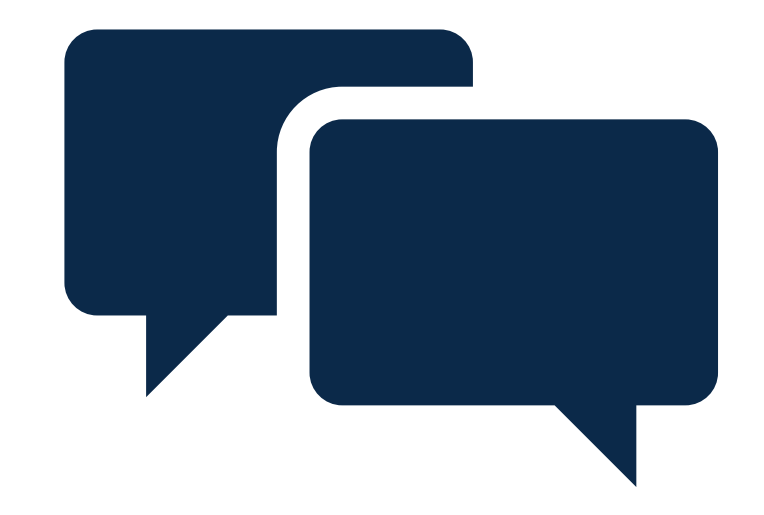

### Menti: Share with us

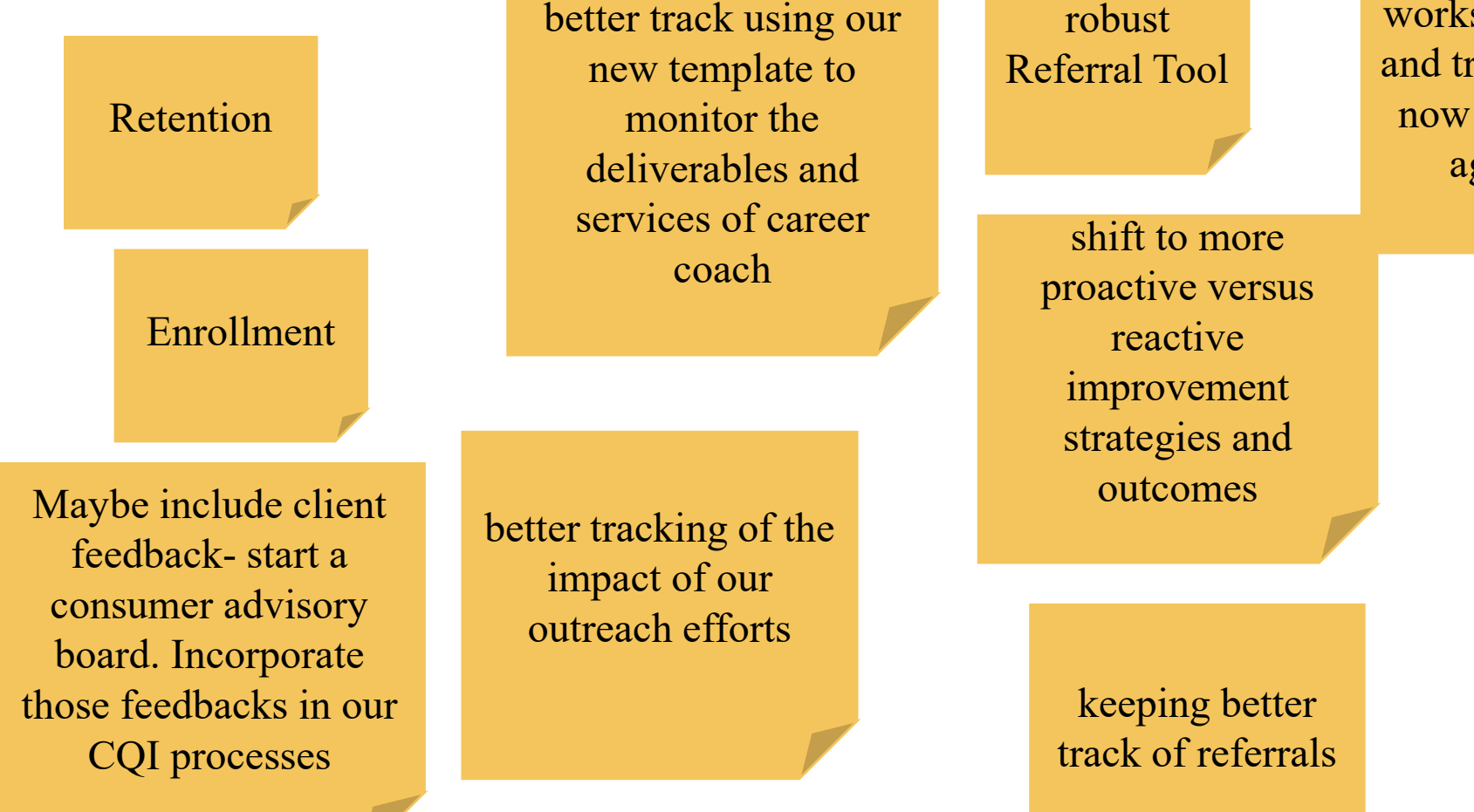

 $\frac{1}{2}$  using  $\frac{1}{2}$  using  $\frac{1}{2}$ 

Create a

We are focusing on refreshing our workshops and content raining facilitators that we are once gain fully live

> Get more referrals from project participants

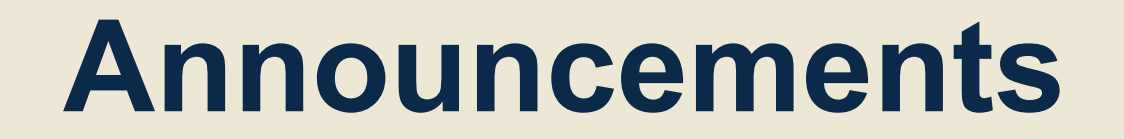

# Announcements

### ⁄ **Join us for the next CQI office hours**

- *NOTE change!* Tuesday, December 5, 2023, 2-3 p.m. ET
- Invitation is coming soon!

#### ⁄ **For more resources:**

- The HMRF Grantee Resources site ([https://hmrfgrantresources.info/continuous](https://hmrfgrantresources.info/continuous-quality-improvement)[quality-improvement\)](https://hmrfgrantresources.info/continuous-quality-improvement) contains CQI template, worksheet, office hours slides, tip sheets, and other CQI resources
	- o For more on dashboards and WIG sessions, see [Using 4DX to Support Improvement Efforts](https://www.hmrfgrantresources.info/resource/using-4dx-support-improvement-efforts)

### ⁄ **For CQI-related questions, reach out to the CQI helpdesk**

- [hmrfCQI@mathematica-mpr.com](mailto:hmrfCQI@mathematica-mpr.com)

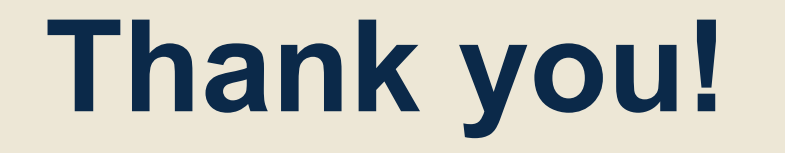

m